For the 2015-2016, contract year login to Skyward Employee Access to sign your Employee Handbook form and update your confidentiality settings.

| Online Forms to Complete - 05.15.06.00.05 - Mozilla Firefox                                                                                                    |                  |         |             |      | x |  |  |
|----------------------------------------------------------------------------------------------------|------------------|---------|-------------|------|---|--|--|
| https://skywardbis.mansfieldisd.org:444/scripts/wsisa.dll/WService=wsFin/honlfmsg001.w?pMsg=0x0000000001cc208%15&hAutoPromptNextPrg=shrhom01.w                                                                                     |                  |         |             |      |   |  |  |
| Mansfield Independent School District                                                                                                    | Heather Brubaker | Account | Preferences | Exit | ? |  |  |
| Online Forms have been found that you are required to complete. The required online form are listed below including a description of what the online form is for. You can click on the online form mame to enter the online forms. |                  |         |             |      |   |  |  |
| javascript:if (cbs("bClose")) {closeMe();}                                                                                                    |                  |         |             |      |   |  |  |

Login to Skyward Employee Access. Click here.

Click the **15-16 Documents** hyperlink to begin.

| Employee Online Forms - 05.15.06.00.05 - Mozilla Firefox                                                                       |                                        |
|----------------------------------------------------------------------------------------------------|----------------------------------------|
| https://skywardbis.mansfieldisd.org:444/scripts/wsisa.dll/WService=wsFin/honlfedit003.w?hMaster=0x0000000001cc208&isPopup=true |                                        |
| Employee Online Forms                                                                                                    | 📷 靠 🖶 🄶                                |
| BRUBAKER, HEATHER M.                                                                                                    |                                        |
| 1. EMP TEXAS PUBLIC INFORMATION ACT                                                                                            | 15-16 DOCUMENTS                        |
| PLEASE REVIEW THE TEXAS PUBLIC INFORMATION ACT DOCUMENT THEN CHECK THE BOX AS YOUR<br>DIGITAL SIGNATURE OF COMPLETION.         | 1. EMP TEXAS PUBLIC<br>INFORMATION ACT |
| Click on this link for EMP TEXAS PUBLIC INFORMATION ACT                                                                        | 2. 2015-2016 EMPLOYEE<br>HANDBOOK      |
|                                                                                                    | 3. Complete Online Form                |
|                                                                                                    |                                        |
|                                                                                                    |                                        |
|                                                                                                    |                                        |
|                                                                                                    |                                        |
|                                                                                                    | E                                      |
|                                                                                                    |                                        |
|                                                                                                    |                                        |
|                                                                                                    |                                        |
|                                                                                                    |                                        |
|                                                                                                    |                                        |
|                                                                                                    |                                        |
|                                                                                                    |                                        |
|                                                                                                    |                                        |
|                                                                                                    | Step 1 of 3                            |
|                                                                                                    | Next                                   |
| javascript:if (cbs("bNext")) {nextStep();}                                                                                     | Close and Finish Later                 |

Click the **Click on this link for EMP TEXAS PUBLIC INFORMATION ACT** hyperlink to view and update your confidentiality flags.

\*This form indicates what information can be released to the public in open records requests.

| 🕘 ЕМР ТЕ                                            | XAS PUBLIC INFORMATION ACT - 05.15.06.00.05 - Mozilla Firefox                                                                                                    |                   |
|-----------------------------------------------------|----------------------------------------------------------------------------------------------------|-------------------|
| A https:                                            | //skywardbis. <b>mansfieldisd.org</b> :444/scripts/wsisa.dll/WService=wsFin/qqudfedit050.w?isPopup=true                                                                                                    |                   |
| EMP T                                               | EXAS PUBLIC INFORMATION ACT                                                                                                    | 📷 🛍 📅 ?           |
|                                                     | Name: BRUBAKER, HEATHER M. Employee Type: ADM OTHERS Building Code: 743                                                                                                    | Save and<br>Print |
| TO:                                                 | HEATHER MASON BRUBAKER                                                                                                    |                   |
| FROM:                                               | Karen Wentworth, Associate Superintendent                                                                                                    |                   |
| RE:                                                 | Texas Public Information Act                                                                                                    |                   |
| not be m<br>• Ho<br>• Ho<br>• Em<br>• Leo<br>• Info | s Public Information Act requires the Mansfield ISD to release personnel information. An employee may elect that certain information<br>ade public such as:<br>Ime address<br>Ime telephone number<br>Tergency contact information<br>ave history<br>ormation that reveals whether you have family members                                                                                                    |                   |
| CLO                                                 | oyee may open or close access to the above information. Please check whether you want the information:<br>OSED<br>INFICIENT OF THE OPEN OF THE OPEN OF TH |                   |
| NAME: H                                             | Heather Brubaker //20/2015                                                                                                    |                   |
|                                                     | Mansfield ISD • 605 E. Broad Street • Mansfield, Texas 76063                                                                                                    |                   |

Read the form and then indicate your preference of **Closed** or **Open**.

Enter your name and date.

Click either the Save or Save and Print button

| Employee Online Forms - 05.15.06.00.05 - Mozilla Firefox                                                                |                                   | 3  |
|----------------------------------------------------------------------------------------------------|-----------------------------------|----|
| https://skywardbis.mansfieldisd.org:444/scripts/wsisa.dll/WService=wsFin/honlfedit003.w?hMaster=0x0000000001cc208&kisPc | opup=true                         |    |
| Employee Online Forms                                                                                                   | in 🔁 🖶 ?                          |    |
| BRUBAKER, HEATHER M.                                                                                                    | 15-16 DOCUMENTS                   |    |
| 1. EMP TEXAS PUBLIC INFORMATION ACT PLEASE REVIEW THE TEXAS PUBLIC INFORMATION ACT DOCUMENT THEN CHECK THE BOX AS YOU   |                                   |    |
| DIGITAL SIGNATURE OF COMPLETION.                                                                                        | 1. INFORMATION ACT                |    |
| Click on this link for EMP TEXAS PUBLIC INFORMATION ACT                                                                 | 2. 2015-2016 EMPLOYEE<br>HANDBOOK |    |
|                                                                                                    | 3. Complete Online Form           |    |
|                                                                                                    |                                   |    |
|                                                                                                    |                                   |    |
|                                                                                                    |                                   |    |
|                                                                                                    |                                   |    |
|                                                                                                    |                                   | Ξ  |
|                                                                                                    |                                   |    |
|                                                                                                    |                                   |    |
|                                                                                                    |                                   |    |
|                                                                                                    |                                   |    |
|                                                                                                    |                                   |    |
|                                                                                                    |                                   |    |
|                                                                                                    |                                   |    |
|                                                                                                    |                                   |    |
|                                                                                                    |                                   |    |
|                                                                                                    | Step 1 of 3                       |    |
|                                                                                                    | Next                              |    |
|                                                                                                    | <u>C</u> lose and Finish Later    |    |
|                                                                                                    |                                   | Ψ. |

Check the I have completed this step box when you have completed the Texas Public Information Act form.

Click the Next button.

| Employee Online Forms - 05.15.06.00.05 - Mozilla Firefox                                |                             |                                   |
|-----------------------------------------------------------------------------------------|-----------------------------|-----------------------------------|
| https://skywardbis.mansfieldisd.org:444/scripts/wsisa.dll/WService=wsFin/honlfedit003.w |                             |                                   |
| Employee Online Forms                                                                   |                             | 📷 🐿 🖶 ? 🌰                         |
| BRUBAKER, HEATHER M.<br>2. 2015-2016 EMPLOYEE HANDBOOK                                  |                             | 15-16 DOCUMENTS                   |
| REVIEW THE 2015-2016 TEACHER/PARA HANDBOOK AND COMPLETE THE EMPLOYEE HANDBOOK           |                             | 1.√ EMP TEXAS PUBLIC              |
| RECEIPT FORM.                                                                           | I have completed this step. | 1. INFORMATION ACT                |
| Click on this link for 2015-2016 EMPLOYEE HANDBOOK                                      |                             | 2. 2015-2016 EMPLOYEE<br>HANDBOOK |
|                                                                                         |                             | 3. Complete Online Form           |
|                                                                                         |                             |                                   |
|                                                                                         |                             |                                   |
|                                                                                         |                             |                                   |
|                                                                                         |                             | E                                 |
|                                                                                         |                             |                                   |
|                                                                                         |                             |                                   |
|                                                                                         |                             |                                   |
|                                                                                         |                             |                                   |
|                                                                                         |                             |                                   |
|                                                                                         |                             |                                   |
|                                                                                         |                             |                                   |
|                                                                                         |                             | Step 2 of 3                       |
|                                                                                         |                             | Previous Next                     |
| javascript:if (cbs("bNext")) {nextStep();}                                              |                             | Close and Finish Later            |

Click the **Click on this link for 2015-2016 EMPLOYEE HANDBOOK** hyperlink to view and sign the Employee Handbook sign off sheet.

| 2015-2016 EMPLOYEE HANDBOOK RECEIPT - WH/EP/OF - 29548 - 05.15.06.00.05 - Mozilla Firefox                                                                                                    | - 0 - X -        |
|----------------------------------------------------------------------------------------------------|------------------|
| https://skywardbis.mansfieldisd.org.444/scripts/wsisa.dll/WService=wsFin/qqudfedit050.wTisPopup=true                                                                                                    |                  |
| 2015-2016 EMPLOYEE HANDBOOK RECEIPT                                                                                                    | 📾 🕤 🐺 ? 📩        |
| Name: BRUBAKER, HEATHER M. Employee Type: ADM OTHERS Building Code: 743                                                                                                    | Save<br>Save and |
| EMPLOYEE HANDBOOK, TECHNOLOGY ACCEPTABLE USE POLICY AND INTERNET SAFETY POLICY                                                                                                    | Print            |
| Nome HEATHER MASON BRUBAKER                                                                                                    | Back             |
| Campus/Department HUMAN RESOURCES                                                                                                    |                  |
| You have the option of receiving all three of the documents in electronic form or hard copy. Please indicate your choice by checking the<br>appropriate box below:                                                                                                    |                  |
| I c cose to receive the <u>Employee Handbook</u> . <u>Technology Acceptable Use Policy</u> , and the <u>Internet Safety Policy</u> in electronic format and accept responsibility for accessing them according to the instructions provided. Go to website http://intranet.mansfieldisd.org: click the "District Documents and Forms" link. The handbooks are listed in the Human Resources' section.                                                                                                    |                  |
| I cose to receive a hard copy of the <u>Employee Handbook</u> , <u>Technology Acceptable Use Policy</u> , and the <u>Internet Safety Policy</u> . The hard copy to be requested through your department/compus and provided by the department/compus designee.                                                                                                    |                  |
| Pleas initial by the following:                                                                                                    |                  |
| It reby acknowledge receipt of my personal copy of the Mansfeld ISD Employee Handbook. Technology Acceptable Use Policy, and the Intern 4 Safety Policy. Lagree to read these documents and abide by the standards, policies, and procedures defined or referenced in the docu pents listed.                                                                                                    | н                |
| I u derstand that changes in district policies may supersede, modify, or eliminate the information summarized in the above listed docu tents. As the district provides updated information. I accept responsibility for reading and abiding by the changes.                                                                                                    |                  |
| 😥 Lu derstand that no modifications to contractual relationships or alterations of at-will employment relationships are intended by this hand ook.                                                                                                    |                  |
| I u derstand that I have an obligation to inform my supervisor or department head of any changes in personal information, such as phone number, address, etc. I also accept responsibility for contacting my supervisor or the personnel department if I have questions or concerns or need writter explanation.                                                                                                    |                  |
| 🗹 1 u derstand that my use of the district's technology resources is not private and that the district will monitor my activity.                                                                                                    |                  |
| I have read the district's Technology Acceptable Use Policy, Internet Safety Policy and this user agreement and agree to abide by their one. In consideration for the privilege of using the district's technology resources. I hereby release the district, its operators, and any institutions with which they are affiliated from any and all claims and damages of any nature arising from my use of, or inability to use, these resources, including, without limitation, the type of damages identified in the district's policy. |                  |
| I understand that if I violate any procedures or rules. I may face legal or disciplinary action according to applicable law or<br>district/departmental policy.                                                                                                    |                  |
| javascriptif (cbs("bPrint")) (printCustomHtm/Form()) od date this receipt. The employee gareement must be renewed each school year.                                                                                                    | -                |

## Read the form and then check the boxes indicating that you agree with the statements.

Click either the Save or Save and Print button

| Employee Online Forms - 05.15.06.00.05 - Mozilla Firefox                                                        | and the second second         | e., . |                                     |
|----------------------------------------------------------------------------------------------------|-------------------------------|-------|-------------------------------------|
| https://skywardbis.mansfieldisd.org:444/scripts/wsisa.dll/WService=wsFin/honlfedit003.w                         |                               |       |                                     |
| Employee Online Forms                                                                                           |                               |       | 📷 🛍 🖶 ? 🌰                           |
| BRUBAKER, HEATHER M.                                                                                            |                               | 4 5   |                                     |
| 2. 2015-2016 EMPLOYEE HANDBOOK<br>REVIEW THE 2015-2016 TEACHER/PARA HANDBOOK AND COMPLETE THE EMPLOYEE HANDBOOK |                               |       | 16 DOCUMENTS                        |
| RECEIPT FORM.                                                                                                   | ☑ I have completed this step. | 1.√   | EMP TEXAS PUBLIC<br>INFORMATION ACT |
| Click on this link for 2015-2016 EMPLOYEE HANDBOOK                                                              |                               | 2.    | 2015-2016 EMPLOYEE<br>HANDBOOK      |
|                                                                                                    |                               | з.    | Complete Online Form                |
|                                                                                                    |                               |       |                                     |
|                                                                                                    |                               |       |                                     |
|                                                                                                    |                               |       |                                     |
|                                                                                                    |                               |       |                                     |
|                                                                                                    |                               |       | E                                   |
|                                                                                                    |                               |       |                                     |
|                                                                                                    |                               |       |                                     |
|                                                                                                    |                               |       |                                     |
|                                                                                                    |                               |       |                                     |
|                                                                                                    |                               |       |                                     |
|                                                                                                    |                               |       |                                     |
|                                                                                                    |                               |       |                                     |
|                                                                                                    |                               |       |                                     |
|                                                                                                    |                               |       |                                     |
|                                                                                                    |                               | Chur  | 2-62                                |
|                                                                                                    |                               | _     | 2 of 3                              |
|                                                                                                    |                               |       | evious Next                         |
|                                                                                                    |                               |       | se and Finish Later                 |

Check the **I have completed this step** box when you have completed the 2015-2016 Employee Handbook form.

Click the Next button.

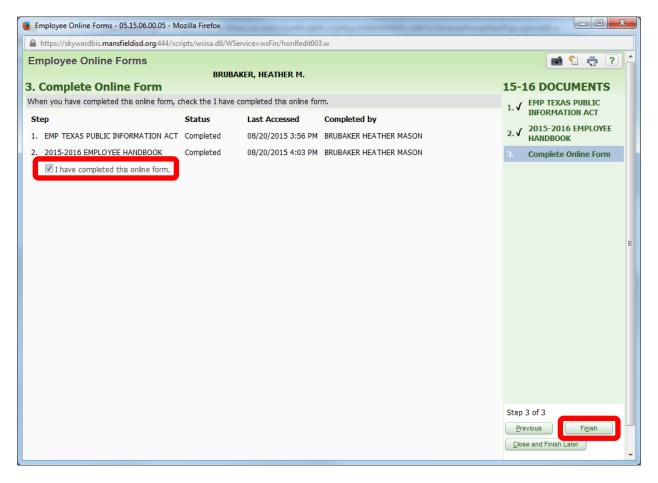

Check the I have completed this online form box.

Click the **Finish** button.

| 🖂 🕞 🍯 🌢                                                              | ≫ 🛕   ╤                                                                                | Completion of Online Form -      | Message (Plain Text) | -                                                                          |                         | x         |  |
|----------------------------------------------------------------------|----------------------------------------------------------------------------------------|----------------------------------|----------------------|----------------------------------------------------------------------------|-------------------------|-----------|--|
| File Messag                                                          | le                                                                                     |                                  |                      |                                                                            |                         | ۵ 🕜       |  |
| ignore X<br>& Junk ≠ Delete                                          | Reply Reply Forward Normal More                                                        | To Manager 👻                     | Move                 | <ul> <li>Mark Unread</li> <li>Categorize ▼</li> <li>Follow Up ▼</li> </ul> | Translate<br>▼ Select ▼ | Zoom      |  |
| Delete                                                               | Respond                                                                                | Quick Steps 🛛 🖓                  | Move                 | Tags 🕞                                                                     | Editing                 | Zoom      |  |
| From: MIS<br>To: Bru<br>Cc:                                          | in this message were removed.<br>SDSkyFin<br>Jbaker, Heather<br>Dietion of Online Form |                                  |                      |                                                                            | Sent: Thu 8/20/201      | 5 4:05 PM |  |
|                                                                      |                                                                                        | HE 2015-2016 REQUIRED DOC        | UMENTS               |                                                                            |                         |           |  |
| THANK YOU FOR REVIEWING AND SIGNING THE 2015-2016 REQUIRED DOCUMENTS |                                                                                        |                                  |                      |                                                                            |                         |           |  |
| Click on a photo t                                                   | to see social network updates and                                                      | email messages from this person. |                      |                                                                            |                         | N A       |  |
|                                                                      |                                                                                        |                                  |                      |                                                                            |                         | *         |  |

Once you have completed the process you will receive an email confirmation.